Extraído de http://www.inf.puc-rio.br/~inf1612/corrente/aula9.html. Material original desenvolvido, pela PUC-RIO. Baseado no livro: Computer Systems, A programmer's perspective. Randal Bryant and David O'Hallaron. Prentice Hall. 2003

## **Registros de Ativação**

A medida que um programa executa e rotinas vão sendo chamadas, a pilha de execução cresce, refletindo as chamadas.

Além dos endereços de retorno, é comum cada procedimento usar a pilha para armazenar variáveis locais e outros temporários. Por isso, associamos a cada chamada de procedimento uma área da pilha, chamada de *registro de ativação*.

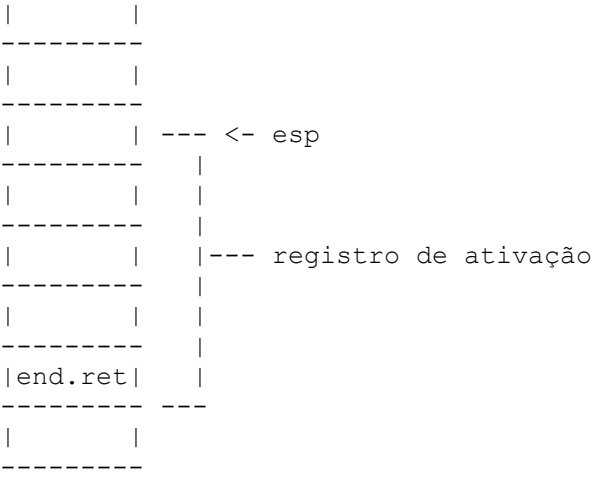

Para facilitar o acesso aos valores armazenados no registro de ativação, em geral se mantém um ponteiro para o "início" dele. No pentium, o registrador ebp é utilizado para guardar o endereço do início do registro de ativação corrente.

É por isso que o código tipicamente gerado por um compilador para um procedimento começa com:

 pushl %ebp ; salva o endereço do registro de ativação anterior movl %esp, %ebp

e termina com:

```
 movl %ebp, %esp
 popl %ebp ; restaura o endereço do registro de ativação anterior
```
ou seja, em cada instante temos na pilha de execução:

| |

```
---------
| |
---------
| | --- <- esp
--------- |
| | |
--------- |
| | |--- registro de ativação
--------- |
|ebp ant| <- ebp
--------- |
|end.ret| |
--------- ---
| |
---------
```
## **Variáveis Locais**

O código de uma rotina pode reservar espaço para uma ou mais variáveis locais. Repare que para essa reserva não existem convenções de ordem, já que apenas o código interno à própria rotina faz acesso a essas variáveis.

É comum termos o seguinte trecho de çódigo para o início de um procedimento:

```
 push %ebp
 mov %esp, %ebp
 sub $20, %esp /* 20 bytes para variáveis locais */
```
O acesso às variáveis locais é feito através de endereços como -4(%ebp), -8(%ebp), etc...

Como exemplo, considere o seguinte código em C:

```
void troca (int *x, int *y) {
  int tmp;
 tmp = *x;*_{X} = *_{Y};*_{y} = tmp;
}
```
A compilação desse código poderia gerar algo como:

```
troca: push %ebp
       mov %esp, %ebp
       sub $4, %esp /* reserva espaço na pilha para tmp */
 mov 8(%ebp), %eax /* primeiro parâmetro: endereço de x */
 mov (%eax), %edx /* pega valor de x */
      mov %edx, -4(%ebp) /* tmp = *x */
       mov 12(%ebp), %ebx /* segundo parâmetro: endereço de y */
 mov (%ebx), %edx /* pega valor de y */
mov %edx, (%eax) /* *x = *y */mov -4(%ebp), %edx /* le valor de temp */
```

```
mov %edx, (%ebx) /* *y = tmp */ mov %ebp, %esp
 pop %ebp
 ret
```
## **Referências:**

- $\bullet$  CS:APP, 3.7
- [notas de aula Karen Miller, cap. 10](http://www.cs.wisc.edu/~smoler/x86text/lect.notes/procedures.html)